## *ESQUEMA DA AULA PRÁTICA 9*

## **Herança**

## **1 – Considere o esquema da classe abaixo:**

a) Implemente a classe construindo cada um dos seus métodos.

```
public class Base {
  private int a;
  private int b;
  public Base(int a, int b) {
   this.a=a; this.b=b;
}
public int soma(){
   return a+b;
}
public int soma(int x){
   return a+b+x;
} 
public int getA()\{...\}public int getB(){...}
public void setA(int a){...}
public void setB(int b){...}
public String toString {…}
public boolean equals (Object o ){ …}
public Object clone () {…}
}
```
b) Construa uma classe teste para testar a classe Base.

**2 -** Defina uma classe, Derivada, como subclasse da classe Base. Na subclasse Derivada, defina um atributo **a do tipo int**, um atributo **c do tipo int**, e um construtor com a assinatura **Derivada (Base b, int a, int c)**.

- Na subclasse Derivada construa ainda os seguintes métodos:

a) Getters e setters;

b) Método toString.

c) Método que calcule a soma de todas as variáveis de instância de um objeto da classe Derivada.

 $\_$  , and the set of the set of the set of the set of the set of the set of the set of the set of the set of the set of the set of the set of the set of the set of the set of the set of the set of the set of the set of th

- d) Método equals.
- e) Método clone.

**3** - Construa uma classe teste para testar a classe Derivada.

**4** - Modifique a classe Base declarando os atributos **a** e **b** com o modificador de acesso *protected*. Explore o que pode agora mudar no exercício **2**?

## *Agora que já sabe como fazer os getters e setters, pode começar a usar algumas funcionalidades do seu editor que lhe permitem desenvolver código com mais rapidez.*

**5** - Implemente uma classe Disciplina com os atributos codigo (valor do tipo int) designacao (valor do tipo String) e nota (int) e com os seguintes métodos:

a) Construtor com os atributos codigo e designacao como parâmetros;

b) Para construir os getters e setters para os atributos da classe Disciplina faça:

- Dentro da classe Disciplina, clique no botão direito do rato, selecione "Source" / "Generate Getters and Setter" / selecione todos os atributos e clique no botão Generate (ver figura).

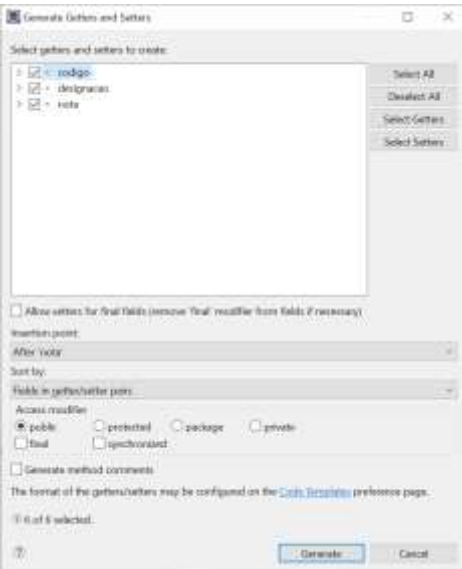

- Verifique que os getters e setters da classe foram gerados de forma automática.

 $\_$  , and the set of the set of the set of the set of the set of the set of the set of the set of the set of the set of the set of the set of the set of the set of the set of the set of the set of the set of the set of th

c) Repita o processo, agora para o método toString. Depois de gerado o

código poderá formatar a String como quiser.

d) Construa você mesmo o método equals.

e) Construa você mesmo o método clone.

f) Construa você mesmo o Construtor de cópia

6 – Implemente uma classe Aluno tal que cada objeto do tipo Aluno tenha um número e um nome de aluno. Defina um construtor com o número e nome de aluno como parâmetros assim como os getters e setters para cada atributo, e os métodos toString, equals e clone.

7 – A partir da classe Aluno pretendem definir-se duas subclasses, AlunoLicenciatura e AlunoPosGraduacao.

A classe AlunoLicenciatura terá como atributos o curso frequentado (String) e uma lista de Disciplinas com objetos do tipo Disciplina. Esta lista (objeto do tipo ArrayList<Disciplina>) irá conter as disciplinas feitas pelo aluno.

- Defina o cabeçalho e atributos para a classe AlunoLicenciatura e os seguintes métodos:

a) Um construtor que tem como parâmetros um objeto do tipo Aluno e o curso.

b) Getters e Setters. Use o processo automático apenas para os tipos primitivos. Para os tipos referenciados (arrays e objetos) deve construir os métodos de forma a não copiar apenas o endereço dos objetos.

c) toString

d) equals

e) clone

f) addDisciplina - dado um objeto do tipo Disciplina deverá adicioná-lo à lista de disciplinas caso este não exista ainda na lista.

f) getNotaDisciplina - dado um código de disciplina deve devolver a nota da disciplina. Se essa disciplina não constar da lista de disciplinas do aluno de licenciatura o método deve devolver o valor 0.

g) método que calcule a média das classificações obtidas pelo aluno de licenciatura.

 $\_$  , and the set of the set of the set of the set of the set of the set of the set of the set of the set of the set of the set of the set of the set of the set of the set of the set of the set of the set of the set of th

8 - Numa classe de teste:

a) Construa um método público e estático que dado um array de objetos do tipo Aluno conte quantos desses alunos são alunos de licenciatura.

b) Construa um método público e estático que dada uma ArrayList de objetos do tipo Aluno conte quantos desses alunos são alunos de licenciatura.

b) Teste as operações:

- getNotaDisciplina da classe AlunoLicenciatura;

- o método que calcula a média das classificações do aluno de licenciatura;

- o método que, dado um array de objetos do tipo aluno, conta quantos desses alunos são alunos de licenciatura.

- o método que, dado uma ArrayList de objetos do tipo aluno, conta quantos desses alunos são alunos de licenciatura.

 $\_$  , and the set of the set of the set of the set of the set of the set of the set of the set of the set of the set of the set of the set of the set of the set of the set of the set of the set of the set of the set of th

c) Indique qual o output do programa anterior.